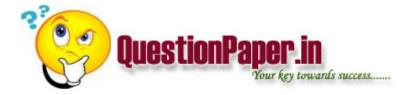

How to know a process is a zombie or orphan process?

What are the Different Data Providers support in Web Intelligence and DeskTop Intelligence?

- 1. What are the grouping function in SQL?
- 2. If base table of a view deleted means, what will happen while we querying on view ? will give any error ?
- 3. Difference between DROP, DELETE, TRUNCATE table?
- 4. What is constraints and types?
- 5. What is max size of nchar & nvarchar?
- 6. Define ROLLBACK, COMMIT, SAVE POINT
- 7. How non-clustered better ? or rank the Clustered, Non-Clustered and Table scan in performance wise
- 8. Select 10 rows from a table?
- 9. Define DML, DDL, DCL, DTL commands?

Download question papers from <a href="http://QuestionPaper.in">http://QuestionPaper.in</a> Question Paper is a fastest growing educational portal in India, providing educational content for CBSE, state boards and various entrance/competitive exams. QuestionPaper.in provides platform to students, teachers and parents to interact with other users and share their knowledge and experience. We have largest collection of past and model question papers. Most of these question papers are contributed from our users.

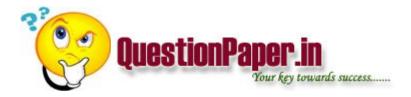

- 10. What is mean by NULL value? NULL means "" or 0 or undefined?
- 11. Default constraints?
- 12. Can we have more then primary Key in table?
- 13. Type of integrity? Entity, Referential, Domain?

what is surcharge?

I HAVE 2 TABLES ONE IS EMP\_TABLE AND ANOTHER DEPT\_TABLE.EMP\_TABLE CONTAINS NAME, DEPTNO, DEPTNAME, LOCATION AND DEPT\_TABLE CONTAINS DEPTNO, DOJ(DATE OF JOINING). I WANT TO DISPLAY NAME, DEPTNAME, DOJ AND WHO ARE JOINED BETWEN 01- JAN-2007 TO 01-JAN-2008?

Describe the role of inetinfo.exe, aspnet\_isapi.dll andaspnet\_wp.exe in the page loading process?

what is descriptive programming in QTP and what is environment variable in QTP? where we store and what is its use?

HOW TO RUN SEVERAL TESTS AT A TIME USING TEST DIRECTOR? WITH OUT USING AUTOMATION TOOL? (FOR EXAMPLE IF I GIVEN 20 TESTS TO TESTDIRECTOR FOR RUNNING PURPOSE IN TODAYS NIGHT I WANT TO CHECK THE TEST RESULTS NEXT DAY) HOW TO DO THIS?

Download question papers from <a href="http://QuestionPaper.in">http://QuestionPaper.in</a> Question Paper is a fastest growing educational portal in India, providing educational content for CBSE, state boards and various entrance/competitive exams. QuestionPaper.in provides platform to students, teachers and parents to interact with other users and share their knowledge and experience. We have largest collection of past and model question papers. Most of these question papers are contributed from our users.

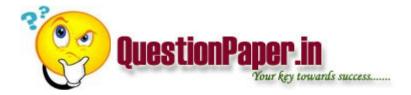

How do you script this scenario in QTP using VB? Verify XML attributes in XML message against XSD and data mapping of fields to Oracle tables? Verify data in XML to data in a defined table?

| Why Global.asax is used?                                      |
|---------------------------------------------------------------|
| Difference function overloading & function over-riding.       |
| Difference Between C & C++.                                   |
| Define Ram, Hard-disk.                                        |
| With which language are u comfortaBle with.                   |
| What is difference b/w PRIMARY KEY & UNIQUE KEY               |
| Foreign key can be NULL                                       |
| Difference b/w pre increment and post increment.              |
| What is recursion? Give an example. Write the program for it. |
| Difference b/w 3NF and BCNF?                                  |

What do mean by normalization?

Download question papers from <a href="http://QuestionPaper.in">http://QuestionPaper.in</a> Question Paper is a fastest growing educational portal in India, providing educational content for CBSE, state boards and various entrance/competitive exams. QuestionPaper.in provides platform to students, teachers and parents to interact with other users and share their knowledge and experience. We have largest collection of past and model question papers. Most of these question papers are contributed from our users.